# Pre-Processing: regional\_esg\_grid, global\_equiv\_resol, make solo mosaic, orog, filter topo, shave

#### UFS SRW App Training

Jeff Beck

NOAA/GSL/CIRA

21 September 2021

### The UFS UTILS Code Repository

- The UFS UTILS repository houses numerous utilities necessary for App and is checked out and built automatically; however, for users in in the source code:
	- The UFS UTILS repository can be cloned from this address:
		- https://github.com/NOAA-EMC/UFS\_UTILS
	- The SRW App uses the 'release/public-v2' and 'develop' branches
- The "sorc" directory contains all utility source code used by the SRW
	- regional esg\_grid, global equiv resol, make solo mosaic, orog, filter topo, shave sfc\_climo\_gen, chgres\_cube, fvcom\_tools, etc.
- Code support exists on all NOAA HPC, Cheyenne, generic linux, and
	- UFS Users' Support Forum (Initialization): https://forums.ufscommunity.org/forum/i
- Additional information on the UFS UTILS repository wiki page:
	- https://github.com/NOAA-EMC/UFS\_UTILS/wiki

#### Overview of the "regional esg grid" utility

- Generates the Extended Schmidt Gnomonic (ESG) grid files used by the SRW App
- Selection of a predefined domain in the SRW App will automatically set necessary namelist parameters for creation of an ESG grid during the "make\_grid" task in the workflow based on variables in the regional workflow/ush/set predef grid params.sh file
- The ESG grid namelist (RRFS CONUS 3km domain example):

&regional grid nml

delx = 0.0134898241 – Angle increment in the x-direction (deg)

dely = 0.0134898241– Angle increment in the y-direction (deg)

lx = -1760 – Half the number of points (plus halos) on the supergrid (x-direction), relative to the center of the domain

ly = -1050 – Half the number of points (plus halos) on the supergrid (y-direction), relative to the center of the domain

plat = 38.5 – Center latitude (deg) for the grid

plon = -97.5 – Center longitude (deg) for the grid

pazi = 0.0 – Azimuth parameter representing the orientation of the grid in degrees

/

When generating a new grid, use a pre-existing domain as a template in the "set predef grid params.sh" script and define the grid center lat/lon, grid spacing in kilometers, and number of grid points (no halos); the workflow then calculates the corresponding namelist parameters (see Gerard Ketefian's "Defining a New Domain" presentation this afternoon)

#### Output from the "regional esg grid" utility

- Produces a single netCDF output file named "regional grid.nc" with six halo cells (where the LBCs are applied) on each side of the domain
- The "make grid" workflow task then copies "regional grid.nc" to a new file name, using a format required by the FV3 executable:
	- Includes C-resolution, number of halo cells, and the tile number ("tile7" indicates a regional grid file, while 1-6 are reserved for global tiles in the MRW App)
		- The C-resolution is the number of points along one tile of a uniform global domain; for the regional grid, it is the equivalent global C-resolution based on the grid spacing at the center of the regional domain (calculated by "global equiv resol"; called during the make grid task)
	- Example: regional\_grid.nc -> C3357\_grid.tile7.halo6.nc
- In addition to FV3, this file name format is also necessary for the "make solo mosaic", "orog", "shave", and "sfc climo" utilities to create their own output

#### Overview of the "make solo mosaic" utility

- Provides general information about the grid that is required by FV3
- Run as part of the "make grid" workflow task
- Reads in the C-res-based grid file created by regional esg grid
- Creates a C-res-based "mosaic" netCDF file (e.g, C3357 mosaic.halo6.nc); located in the "grid" directory when running the SRW App
- Contains information on the number of tiles (1), the tile name (tile7), the grid file name (e.g., C3357 grid.tile7.halo6.nc), and the path to the grid file

#### Overview of the "orog" and "filter topo" utilities

- " orog" utility
	- $\circ$  The "make orog" task handles the staging of 30" fixed files used to create the raw topography file and the "orog" utility command line arguments
	- Reads in the C-resolution-conforming mosaic and grid files
	- Creates a raw netCDF topography file (e.g., oro.C3357.tile7.nc) with six halo cells
- "filter\_topo" utility
	- Reads in the raw topography file
	- $\circ$  The "make orog" task handles the namelist generation on the fly
	- Uses assumptions about the stretch factor and C-resolution to filter the raw topography
	- Not yet adapted for non-uniform regional grids (currently uses the equivalent global C-resolution grid value and stretch\_fac=0.999; latter cannot be one, otherwise executable believes grid is global)
	- Interpolates/extrapolates between or beyond a set of seven C-resolution values for which filtering parameters are provided to create the filtered orography
	- Replaces the original raw topography file with the filtered output (e.g., oro.C3357.tile7.nc)
	- $\circ$  The "make orog" task then copies the output to a C-res-compliant file name with halo number (e.g., C3357 filtered orog.tile7.halo6.nc)

#### Overview of the "shave" utility

- The FV3-LAM model executable requires two grid files and two orography files with specific halo values for each:
	- $\circ$  Grid files: one with a halo of three cells, another with a halo of four cells
	- Orography files: one with a halo of four cells, another with no halo cells
- To create these files, the "shave" utility is applied to the original grid and filtered orography files (e.g., C3357\_grid.tile7.halo6.nc and C3357\_filtered\_orog.tile7.halo6.nc)
- The "make grid" and "make orog" tasks handle the namelist generation for and execution of the "shave" utility
- Example of final file list in the /grid directory:
	- C3357 grid.tile7.halo3.nc created by the "shave" utility
	- C3357\_grid.tile7.halo4.nc created by the "shave" utility
	- C3357\_grid.tile7.halo6.nc original grid file
	- C3357 mosaic.halo3.nc created by the "shave" utility
	- C3357 mosaic.halo4.nc created by the "shave" utility
	- C3357 mosaic.halo6.nc original mosaic file
- Example of final file list in the /orog directory:
	- C3357\_oro\_data.tile7.halo0.nc created by the "shave" utility
	- C3357 oro data.tile7.halo4.nc created by the "shave" utility

# Pre-Processing: sfc climo gen

#### UFS SRW App Training

George Gayno

NOAA/EMC/I.M. Systems Group

21 September 2021

## **Overview**

- **sfc\_climo\_gen** stands for "surface climatological field generation".
- Runs as the last step when creating a new model grid.
- Creates climatological surface fields such as vegetation type or plant greenness fraction - from global datasets.
	- Some fields are static (vegetation or soil type), some are time-varying (greenness is a monthly climatology).
	- $\circ$  Fields only change when the grid (land-mask or orography) change.
- Parallel. Built around the ESMF library.
	- Convenient handling of the gnomonic grid.
- For regional grids, will output files with and without the halo region.

## Code Structure

- Location of source code within UFS UTILS ./sorc/sfc\_climo\_gen.fd
	- **driver.F90** The main driver routine.
	- **interp.F90** The interpolation driver. Reads the input source data and interpolates it to model grid.
	- **model grid.F90** Defines the ESMF grid object for the model grid.
	- **output.f90** Writes the output surface data to a NetCDF file. For regional grids, will output separate files with and without the halo.
	- **program setup.f90** Reads the namelist and sets up program execution.
	- **search.f90** Replace undefined values on the model grid with a valid value (i.e., isolated islands).
	- **source\_grid.F90** Reads model grid specs and land/sea mask for the source data. Set ESMF object for source grid.
	- **utils.f90** Contains error handling utility routines.

## Program inputs - NetCDF

Global datasets - ftp.emc.ncep.noaa.gov/EIB/UFS/SRW/v1p0/fix/fix\_sfc\_cl

- 0.05-degree 4-component snow-free albedo **snowfree\_albedo.4comp.0.05.nc**
- 1-degree fractional coverage strong/weak zenith angle albedo **facsf.**
- **•** 0.05-degree maximum snow albedo maximum snow albedo.0.05.
- **•** 2.6 x 1.5-degree soil substrate temp substrate temperature.2.6x1.5
- 1.0-degree categorical slope type **slope\_type.1.0.nc**.
- 0.05-degree categorical STATSGO soil type **soil\_type.statsgo.0.05.nc**.
- **•** 0.05-degree categorical IGBP vegetation type vegetation\_type.igbp

**•** 0.144-degree monthly veg. greenness - vegetation greenness.0.144 Model grid data -

- Mosaic and grid files **CRES\_mosaic.halo#.nc** and **CRES\_grid.tile#.halo#.nc**. From 'regional\_esg\_grid' utility.
- **•** Orography files including halo CRES\_oro\_data.tile#.halo#.nc. From utility.

#### Program inputs - file format

#### All data is NetCDF on a regular latitude and longitude grid. Ex: veg type.

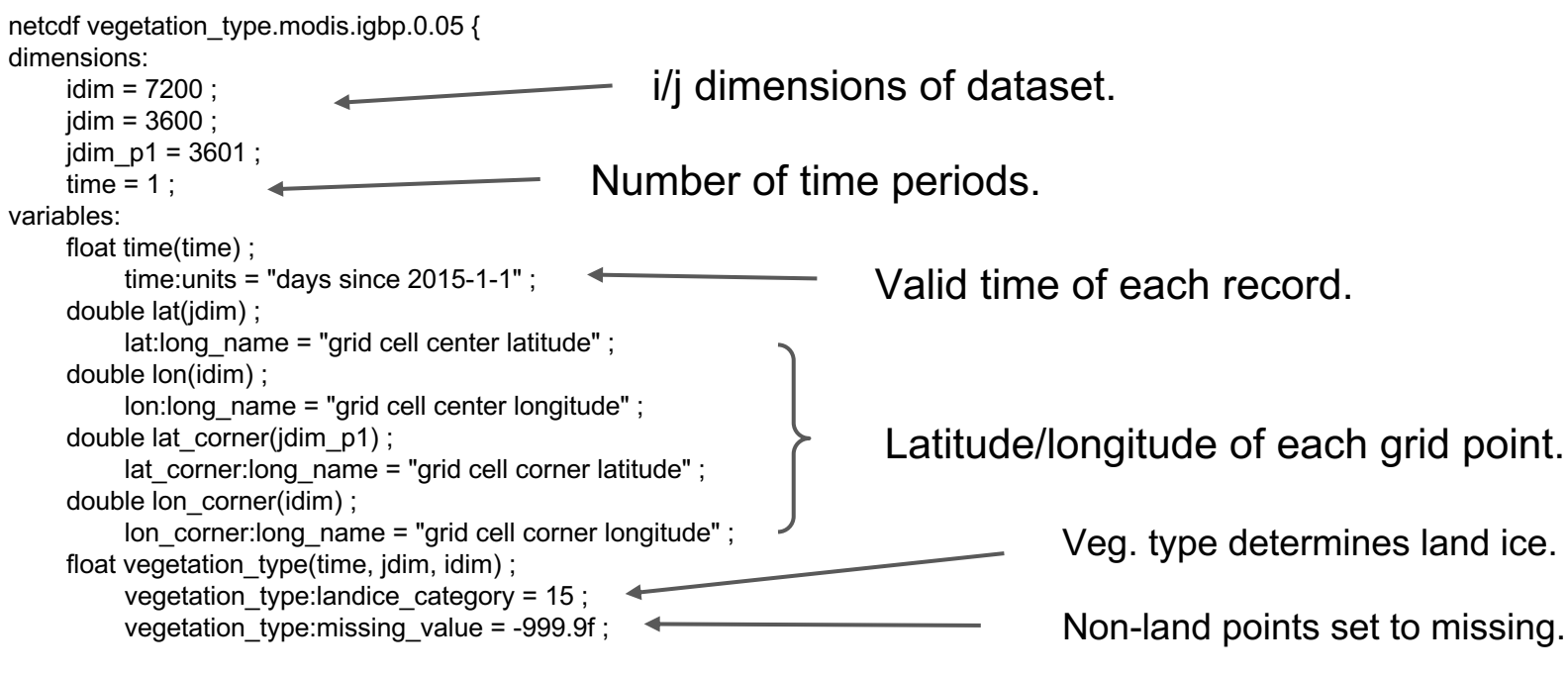

// global attributes:

```
:source = "IGBP VEG TYPE" ;
:projection = "regular lat/lon" ;
```
Try your own data. **Only tested with regular lat/lon grids.**

#### Namelist options

- **input facsf file** path/name of input fract. strong/weak zenith albedo data.
- **input substrate file** path/name of input soil substrate data.
- input maximum snow albedo\_file path/name input max snow alb. data.
- **input\_snowfree\_albedo\_file** path/name of input snow-free albedo data.
- **input slope type file** path/name of input slope type data.
- **input\_soil\_type\_file** path/name of input soil type data.
- **input\_vegetation\_type\_file** path/name of input vegetation type data.
- **input vegetation greenness file** path/name of input greenness data.
- **mosaic file mdl** path/name of the model mosaic file.
- **orog dir mdl** directory containing the model orography file.
- **orog files mdl** model orography file.

#### Namelist options (continued)

- **halo** number of rows/columns of the lateral halo.
- **maximum snow albedo method** interpolation method for this field. Bilinear or conservative. Default is bilinear.
- **snowfree albedo method** interpolation method for this field. Bilinear or conservative. Default is bilinear.
- **vegetation\_greenness\_method** interpolation method for this field. Bilinear or conservative. Default is bilinear.

#### Output files

- All files with and without halo (all NetCDF).
- Fractional coverage strong/weak zenith angle albedo **CRES\_facsf.tile#.halo#.nc**
- Maximum snow albedo **CRES\_maximum\_snow\_albedo.tile#.halo#.nc**
- Soil substrate temperature **CRES\_substrate\_temperature.tile#.halo#.nc**
- Snow-free albedo **CRES\_snowfree\_albedo.tile#.halo#.nc**
- Slope type **CRES\_slope\_type.tile#.halo#.nc**
- Soil type **CRES\_soil\_type.tile#.halo#.nc**
- Vegetation type **CRES\_vegetation\_type.tile#.halo#.nc**
- Vegetation greenness **CRES\_vegetation\_greenness.tile#.halo#.nc**

#### Example: Soil type

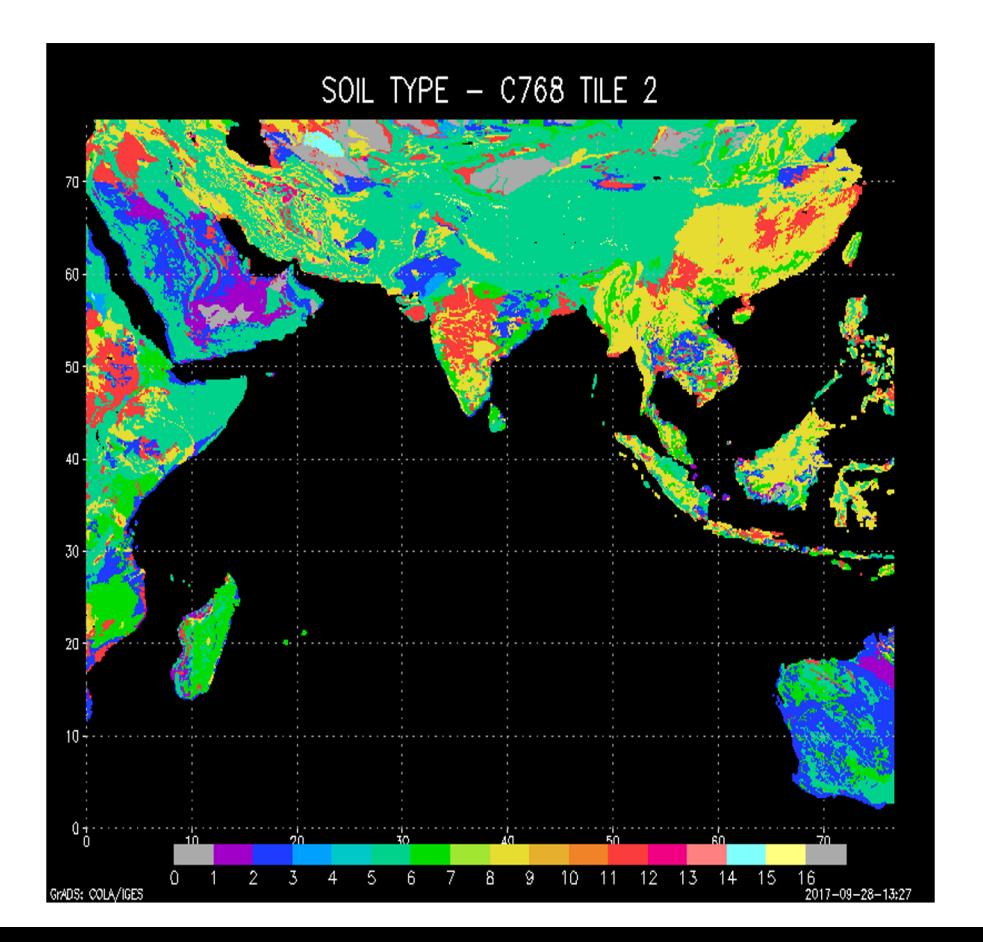

- Output files are input to chgres cube.
- Time-varying fields are interpolated to the cycle time.
- There is a chgres cube option that can override this option for some fields.
- In this case, certain HRRRbased fields are used.
- More on this option later.

# Pre-Processing: chgres cube

### UFS SRW App Training

Larissa Reames

NOAA/NSSL/CIMMS

21 September 2021

#### SRW App Pre-Processing Summary

- The SRW App provides options to run with the following predefined regional grids:
	- 3-km (C3357), 13-km (C775), and 25-km (C403) CONUS domains
- The grid, orography, and sfc climo utilities can be run for each of the predefined regional grids as part of the workflow, or users can point to pre-existing output from each of these utilities on disk
- Each of the pre-processing utilities used in the SRW App rely on grid-based information to generate their output
- Chgres\_cube constitutes the only pre-processing component that uses additional information defined in the config.sh script (e.g., date, external model data)
- Brief note: will mention **develop** vs **release** branch a few times -- may have to run chgres cube outside the app if you want to use certain features available only in **develop**

#### Overview of chgres cube

- For those familiar with WRF, chgres cube can be thought of as a combination of the "ungrib", "metgrid", and "real" executables
- Built around Earth System Modeling Framework (ESMF) and based on an older NCEP spectral GFS pre-processor ("global\_chgres")
- Reads in global or regional external model (atmospheric and surface) data from any one of a multitude of model sources (e.g., GFS, RAP, HRRR, etc.) in NetCDF, grib2, or nemsio format
- Interpolates external model data variables to the target grid for initialization of the FV3
- Writes out two NetCDF IC files for regional domains: surface and atmosphere
- If chosen, writes out one file w/atmospheric BCs

#### Static Inputs to chgres\_cube

- Vertical coordinate definition file *global\_hyblev.l[levs].txt*
- Model grid mosaic file [*CRES]\_mosaic.nc*
- Model grid files *[CRES]\_grid.tile7.nc*
	- Grid point lat/lon; edge distance, area.
- Model orog files *[CRES]\_oro\_data.tile7.nc*
	- Land-mask, orography, gravity wave drag fields.
- Surface climatological fields from make sfc climo
	- *[CRES]\_facsf.tile7.nc* (fractional coverage strong/weak zenith angle albedo)
	- *[CRES]\_maximum\_snow\_albedo.tile7.nc* (maximum snow albedo)
	- *[CRES]\_slope\_type.tile7.nc* (slope type category)
	- *[CRES]\_snowfree\_albedo.tile7.nc* (snow-free albedo)
	- *[CRES]\_soil\_type.tile7.nc* (soil type category)
	- *[CRES]\_substrate\_temperature.tile7.nc* (soil substrate T)
	- *[CRES]\_vegetation\_greenness.tile7.nc* (plant greenness)
	- *[CRES]\_vegetation\_type.tile7.nc* (vegetation type category)

#### External Model Input Data

- Nemsio, Sigio, FV3GFS NetCDF, & grib2 supported, but grib2 is generally most readily available and most appropriate for regional applications. Some caveats:
	- nsst data & ice thickness/column temp not included, default values may be used
	- Some grib2 files have non-critical levels of some tracers (e.g., ozone near sfc, spfh near TOA) removed, treatment according to varmap table entry (discussed soon)
- Source models supported
	- Pgrb2 & pgrb2+bgrb2^ FV3GFS (^develop branch only)
	- GFS (FV3 and Spectral), NAM, RAP, and HRRR grib2 files
	- Other types (Spectral GFS sigio/sfcio (v12, v13)\*; Spectral GFS gaussian nemsio (v14) **\*,**  FV3GFS gaussian nemsio (v15 - current OPS), FV3GFS gaussian NetCDF (v16+), FV3GFS tiled warm restart files (NetCDF) **\*,** FV3GFS tiled history files (NetCDF)\* (\* HPSS only)

#### Online External Model Input Data

- Supported files can be acquired from a large variety of online sources
	- HPSS (extensive selection)
	- NOMADS (~ prior 10 days; gfs, hrrr, nam, rap folders at NOMADS)
	- NCEI archive (at least last 6 months online, sometimes more; NCEI)
	- AIRS archive (much older files must be requested; AIRS)
	- Cloud data storage (best source of HRRR data; AWS, Google)
- For exact file names of supported file types and external online links, see SRW App release documentation:
	- Regional model data sources
	- Global model data sources
- Namelist setup for each input data, see this link:
	- o https://noaa-emcufs-utils.readthedocs.io/en/ufs-v2.0.0/ufs\_utils.html#regional-chgres-cube-namelist

#### Namelist options -- required

- *fix dir target grid* Path to the FV3-LAM surface climatological files (such as albedo).
- *fix dir input grid* Directory containing RAP lat/lon file. On NOAA HPC machines, typically the "fix/fix am" directory of the UFS\_UTILS directory.
- *mosaic file target grid* Path and name of the FV3-LAM mosaic file.
- *orog\_dir\_target\_grid* Directory containing the FV3-LAM orography and grid files (NetCDF).
- *orog\_files\_target\_grid* Names of the FV3-LAM orography file.
- *vcoord\_file\_target\_grid* Path and name of the model vertical coordinate definition file ("global\_hyblev.l\$LEVS.txt).
- *data\_dir\_input\_grid* Directory containing the GRIB2 initial conditions data
- *grib2* file input grid Name of the GRIB2 input data file (req. only for grib2)
- *varmap file* Path and name of the variable mapping (VARMAP) table. (req. only for grib2)
- *input type* Input data type. Valid options restart, history, gaussian nemsio, gaussian netcdf, grib2, gfs\_gaussian\_nemsio, gfs\_sigio
- *cycle\_mon/day/hour* Month/day/hour of your model initialization
- *convert atm* Set to 'true' to process atmospheric fields
- *convert\_sfc* Set to 'true' to process surface fields

#### Namelist options -- required (cont.)

- *regional* (valid when *convert\_atm* = .true.)
	- Set to 0 to create initial condition atmospheric file
	- Set to 1 to create initial condition atmospheric file and zero hour boundary condition file
	- Set to 2 to create a boundary condition file. Use this option for all but the initialization time.
- *halo blend* Integer number of row/columns to apply halo blending into the domain, where model and lateral boundary tendencies are applied (note that no actual blending is done in chgres\_cube).
- *halo\_bndy* Integer number of rows/columns that exist within the halo, where pure lateral boundary conditions are applied.
- *external\_model* Name of source model for input data. Valid options: 'GFS', 'NAM', 'RAP', 'HRRR'. (Default: 'GFS'; req. only for grib2))

#### Namelist options -- optional

- *geogrid\_file\_input\_grid* Full path to the RAP or HRRR geogrid file corresponding to the external model input data. Only used with *external\_model* = 'HRRR' or 'RAP'.
- *nsoill\_out* Number of soil levels to produce in the sfc\_data.nc file (Default: 4).
- *sotyp\_from\_climo* Use soil type from climatology. Valid options: .true. or .false. (Default: .true.)
- *vgtyp\_from\_climo* Use vegetation type from climatology. Valid Options: .true. or .false. (Default: .true.)
- *vgfrc\_from\_climo* Use vegetation fraction from climatology. Valid options: .true. or .false. (Default: .true.)
- *lai\_from\_climo* Use leaf area index from climatology. Valid options: .true. or .false. (Default: .true.)
- *minmax vgfrc from climo* Use min/max vegetation fraction from climatology. Valid options: .true. or .false. (Default: .true.)
- *tg3\_from\_soil* Use tg3 from input soil. Valid options: .true. or .false. . Default: .false.
- *thomp\_mp\_climo\_file* Location of Thompson aerosol climatology file. Provide only if you wish to use these aerosol variables.

#### Variable Mapping (varmap) Table for GRIB2 Data

- The chgres cube namelist contains an entry ("varmap file") to define the varmap table
- Controls how chgres cube handles variables that may be missing from external model GRIB2 files
- Each varmap file contains three columns
	- $\circ$  Column 1: Variable names the code searches for in the GRIB2 files
	- Column 2: Variable names written to the chgres cube output NetCDF files
	- Column 3: Behavior to follow ("skip", "set to fill", "intrp"^, or "stop") when the code can't find the variables in column 1 (^develop branch only)
	- $\circ$  Column 4: If column 3 = "set to fill", then this value is used to fill in all points in the input field (note that certain variables *may* be overwritten by climatology, particularly the vegetation type, soil type, vegetation fraction, max/min vegetation fraction, and leaf area index surface fields)
	- Column 5: Variable type descriptor ("T" 3D tracer, "D" 3D non-tracer, "S" 2D surface array)

#### Variable Mapping Table example

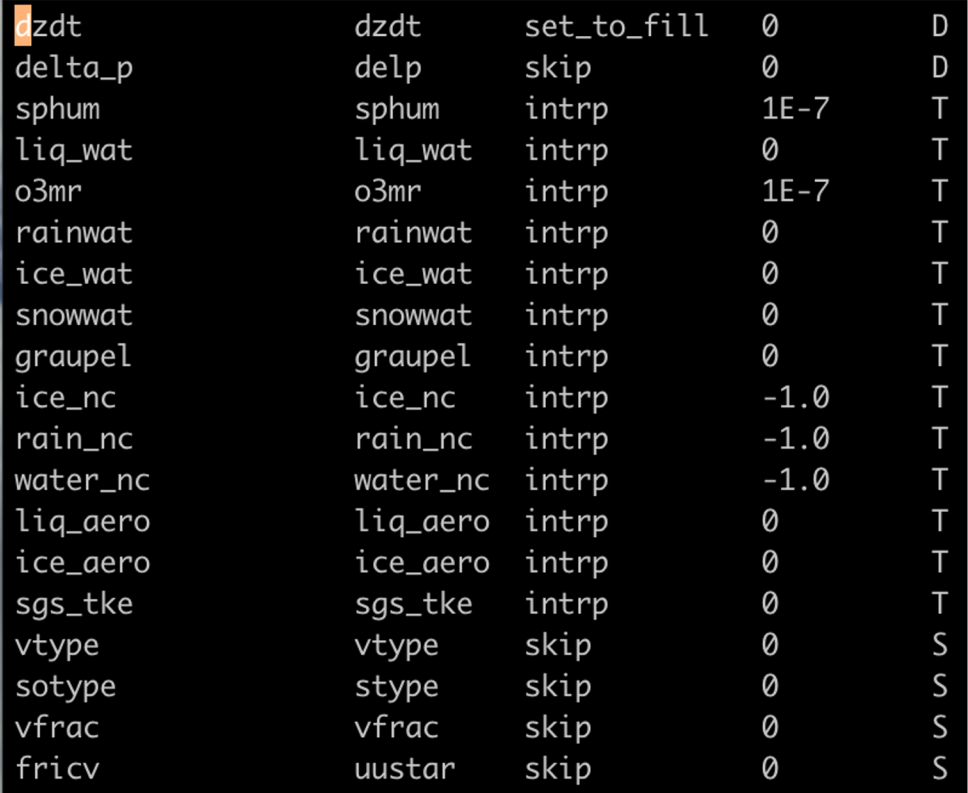

#### Output Files

- Atmospheric file (for initial time)
	- Surface pressure, temperature, winds, tracers, etc.
- Surface file (for initial time)
	- Fifty surface and Near Sea Surface Temperature (NSST) fields
- Boundary Conditions (for initial and subsequent times)
	- Atmospheric variables on the halo+blending zones on the edges of domain
	- 4 entries (n, s, e, w edges) for each variable type

#### External Model Data Processing in chgres\_cube

- Processing of the atmospheric & surface (and NSST if not using grib2) fields are independent of each other
- Namelist options allow the user to determine whether to process all fields together or one at a time
- *convert* atm, *convert* sfc, and *convert* nsst namelist settings can be defined as "true" or "false"
- Boundary conditions created if namelist entry *regional*=1,2 & *convert\_atm*=true
- To create all LBCs for a given simulation, the SRW App workflow handles creation of atmospheric chgres\_cube netCDF output automatically by running chgres cube in a loop and modifying the namelist with the necessary settings

#### External Model Atmospheric Data Processing in chgres\_cube

- Similar to the old spectral GFS program ('global\_chgres')
- Horizontally interpolates from external model data input to FV3 model grids
	- For winds, 'x', 'y', and 'z' components are processed
- Adjusts surface pressure for terrain differences
- Reads the vertical coordinate definition file
- Computes 3D pressure
- Vertically interpolates to model hybrid levels.
- MP schemes supported by the **App** (via CCPP suite file): Thompson, GFDL, and Zhao-Carr
	- chgres cube on its own can process whatever tracers you tell it to
	- Namelist option available to provide aerosols in chgres output for Thompson MP if unavailable in input data; handled automatically in the SRW App workflow based on external model data and CCPP suite definition file

#### External Model Surface Data Processing in chgres\_cube

- Assumes Noah LSM
- Reads static surface climatology fields
	- User can set various *[var]\_from\_climo* namelist options to *false*, causing some variables (such as soil & vegetation type) from input data to override climatology (climo files still required). Make sure you know that your input soil (STATSGO) and vegetation (IGBP) classifications are correct
	- Be careful with *fhcyc* weather model namelist entry if any *[var]\_from\_climo* fields are *false*
- Interpolates surface fields from external model data input to the FV3 model grid
	- Account for masks land to land; non-land to non-land; land ice to land ice.
- Adjusts soil temperature for terrain differences
- Computes frozen portion of total soil moisture
- Sets roughness for land and ice points (from vegetation type table)
- Rescales soil moisture for soil type differences
	- Attempts to preserve latent/sensible heat fluxes

#### Code Structure

#### • chgres cube is built around Fortran modules

- chgres.F90 main driver routine
- program setup.F90 reads namelist, computes soil parameters, sets up program execution
- model grid.F90 sets ESMF grid objects for external model data input and FV3 model grids
- static data.F90 reads FV3 model grid surface climatology data, interpolates in time
- write\_data.F90 writes FV3 model grid NetCDF files
- input data.F90 reads external model atmospheric and surface fields
- utils.f90 general utility routines
- $\circ$  grib2 util.F90 utility routines for GRIB2 data
- surface.F90 processes surface/NSST fields

### UFS\_UTILS Code Contributions

- Developers are welcome to tinker with any pre-processing utility code *only under their own fork* of the repository.
- Contributions back into the authoritative UFS\_UTILS repository are welcomed, but must follow GitFlow protocols:
	- Create a 'feature' branch off 'develop' in the contributor's fork of UFS\_UTILS.
	- Ensure 'develop' under their fork stays up-to-date with the authoritative repository.
- Bug fixes and changes that support current or future NCEP operations given priority for inclusion into the authoritative repository
- Prior to code merges, unit tests (run automatically by Github) must pass a series of regression tests must be run on all NOAA officially support machines - WCOSS, Orion, Jet ,and Hera.
- For more details, see the UFS\_UTILS wiki page:
	- https://github.com/NOAA-EMC/UFS\_UTILS/wiki

#### **Documentation**

- Additional information on chgres\_cube exists online in relation to the App release:
	- https://noaa-emcufs-utils.readthedocs.io/en/ufs-v2.0.0/ufs\_utils.html